## SAP ABAP table H\_TCOFF {Generated Table for View}

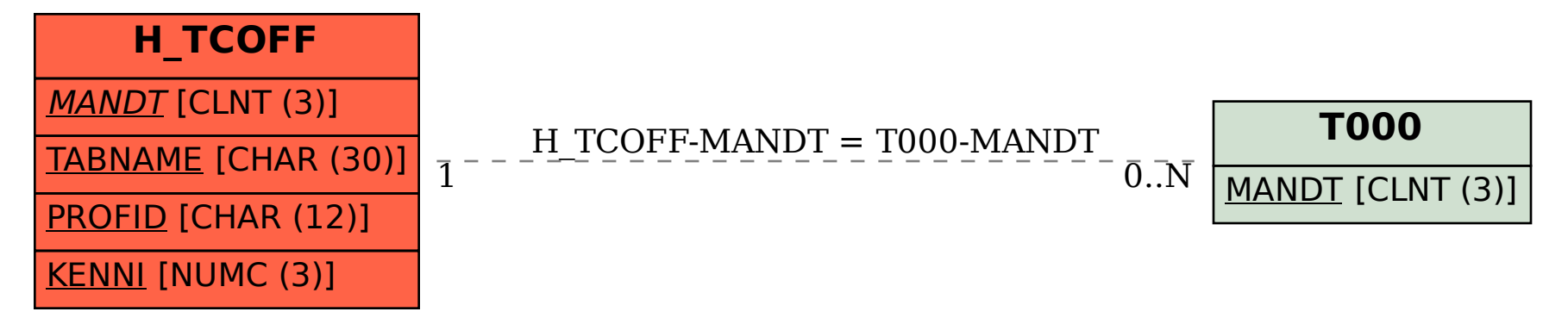